# 2-DIMENSIONAL ARRAYS

CS302 – Introduction to Programming University of Wisconsin - Madison Lecture 14

By Matthew Bernstein – matthewb@cs.wisc.edu

# Two-Dimensional Arrays

- •We talked about how we can store multiple values of a single type in an array, where each value is stored at a unique index of the array
- •We have stored Strings, doubles, and ints
- •Can we store arrays in an array? Yes!

# 2-Dimensional Arrays

- An array that stores arrays is called a  **2-Dimensional Array**
- In mathematics this is called a **Matrix**:

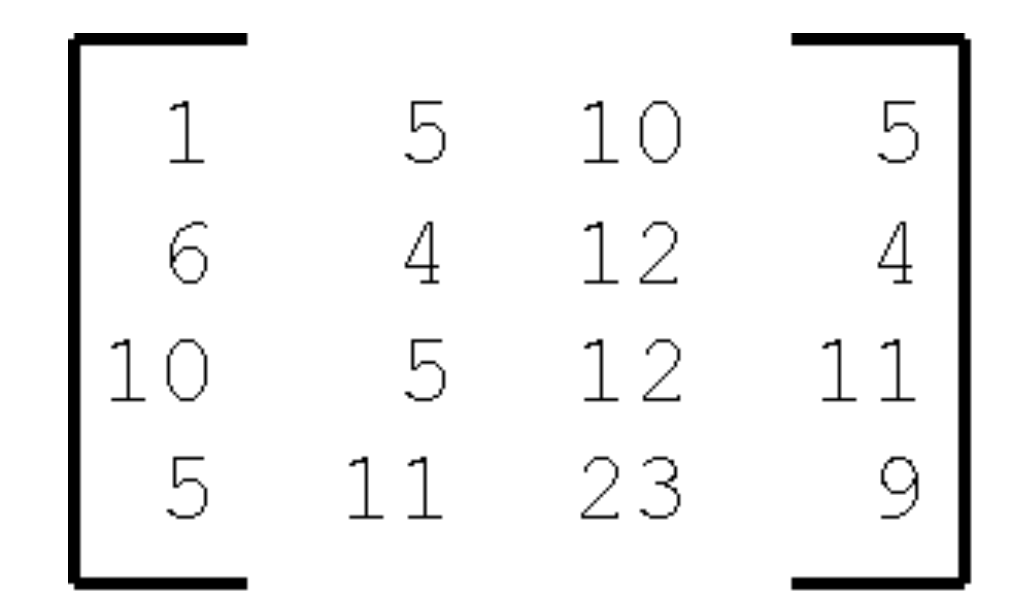

# Initializing an empty 2D Array

Creates:

The following code creates an empty 4 x 3 array. That is, it has 4 arrays where each array holds 3 doubles

```
double[][] matrix = new double[4][3];
\{ {0.0, 0.0, 0.0}, 
                   {0.0, 0.0, 0.0}, 
                   {0.0, 0.0, 0.0}, 
                   {0.0, 0.0, 0.0} 
 } 
                     Number of array elements 
                     (the number of rows) 
                                                Number of elements 
                                                per array 
                                                (the number of 
                                                columns)
```
#### Initializing a 2D Array with values

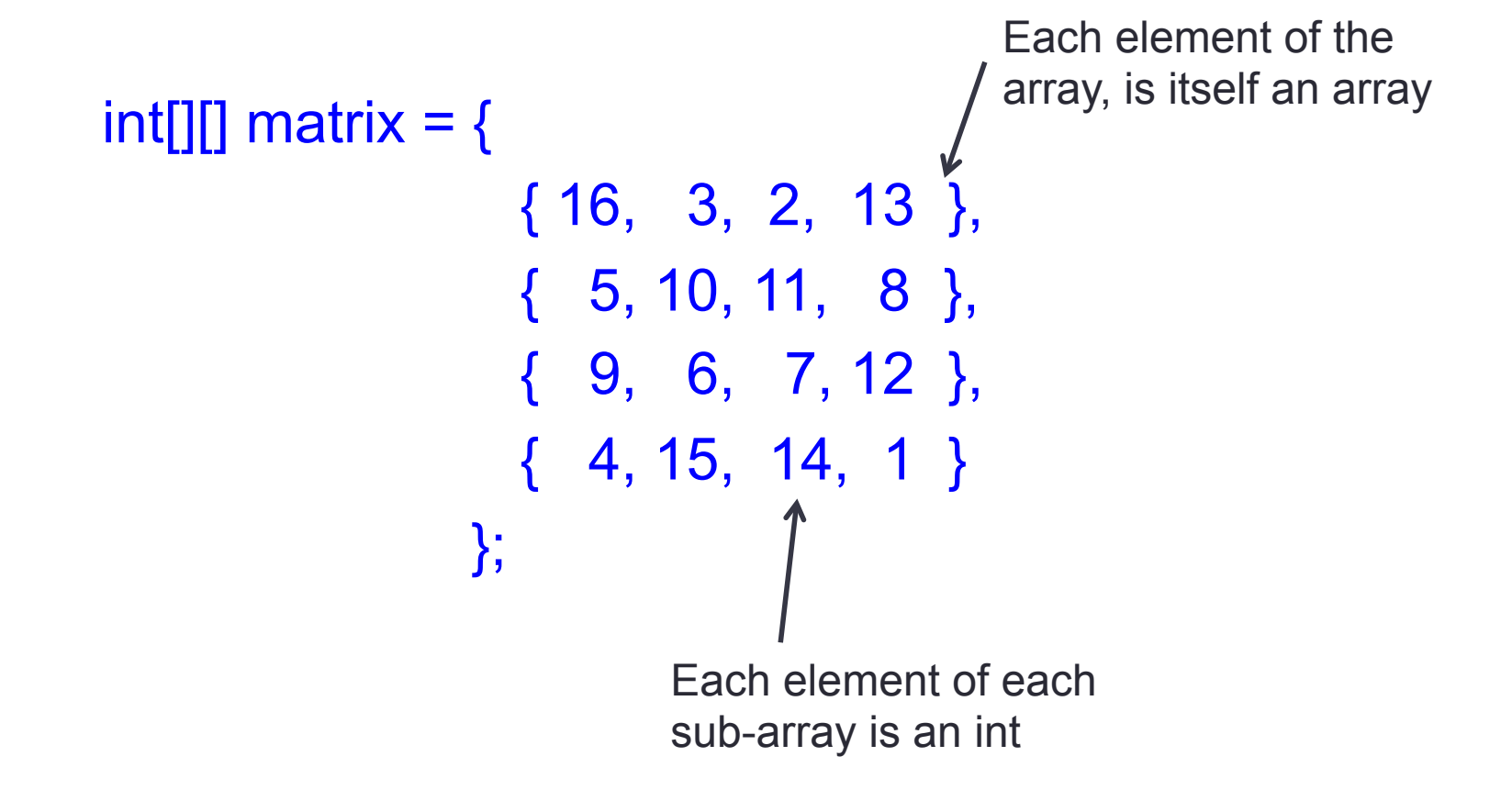

# Accessing Elements

• Given the following array:

```
int[][] matrix = {
     { 16, 3, 2, 13 }, 
    \{5, 10, 11, 8\}\{9, 6, 7, 12\}\{4, 15, 14, 1\} };
```
• We can access the element at the *i*th row and *j*th column as follows:

int someVariable = matrix[0][2]; // "someVariable" will equal 2

## Accessing Elements

- We can also access entire array elements
- Given the following array:

```
int[][] matrix = {
              { 16, 3, 2, 13 }, 
     \{5, 10, 11, 8\}\{9, 6, 7, 12\}\{4, 15, 14, 1\} };
```
• We can access the *i*<sup>th</sup> array as follows (this gives us the entire *i*<sup>th</sup> row of the matrix):

 $int[]$  someArray = matrix[1]; // Will grab  $\{5, 10, 11, 8\}$ 

# Programming Exercise

• Given the following array:

```
int[[] matrix = {
                    { 16, 3, 2, 13 }, 
                     { 5, 10, 11, 8 }, 
                    { 9, 6, 7, 12 }, 
                   \{4, 15, 14, 1\} };
```
• Get the 2<sup>nd</sup> column of the matrix and store it as an array

#### Programming Exercise – Matrix **Multiplication**

- Given two matrices, A and B, where the number of rows of A is equal to the number of columns of B, write a program that produces the result of multiplying A and B.
- Example:

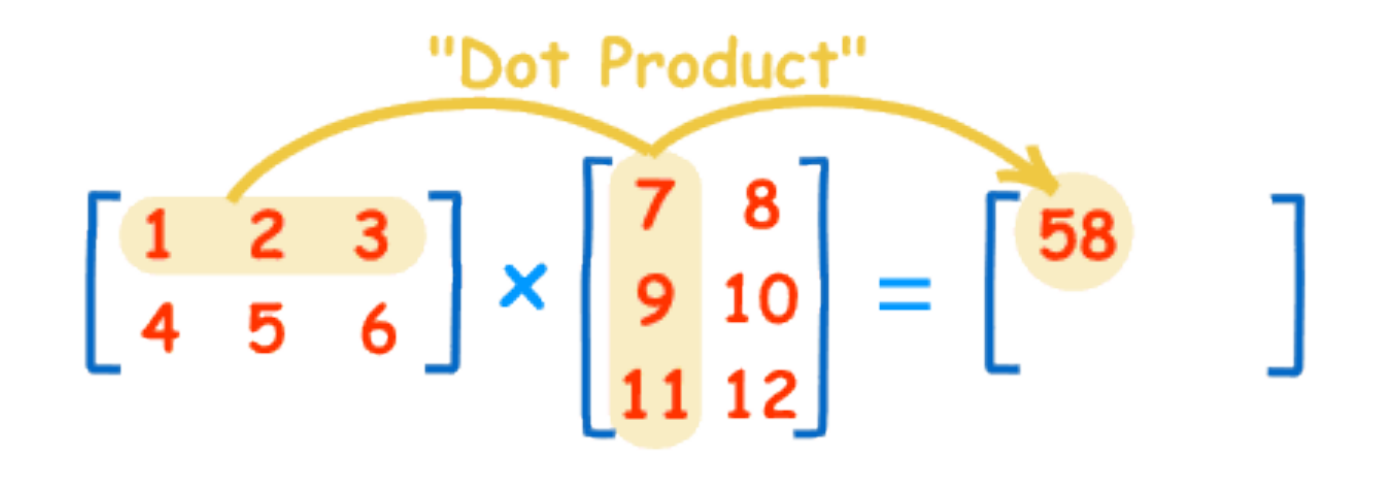

# More Dimensions

- We can actually make an array as many dimensions as want!
- The following code creates an empty 7 x 4 x 3 array:

 $int[$ [ $|$ [][]] multiDimensions = new int $[7]$ [4][3];

• You can think of this as an array that stores 7 2D arrays, where each 2D array stores 4 regular arrays, where each regular arrays stores 3 ints.

# Cool CS Link of the Day

- A look at Google's self-driving car
- http://www.youtube.com/watch?v=cdgQpa1pUUE

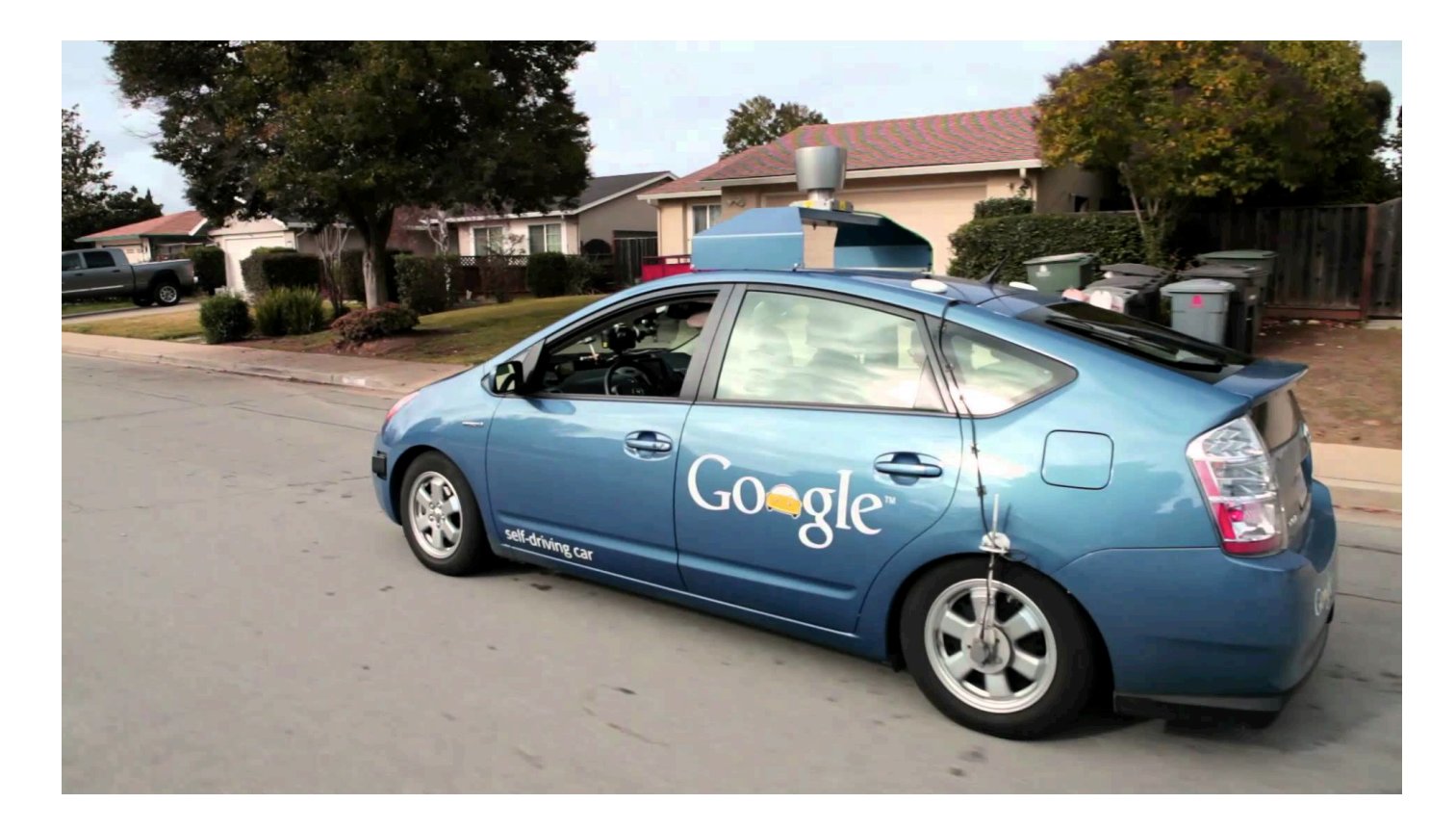